Hardcover 21 x 21 Umschlag Dateigröße: Endformat:

**458 + (x\*) x 248 mm 420 + (x\*) x 210 mm**

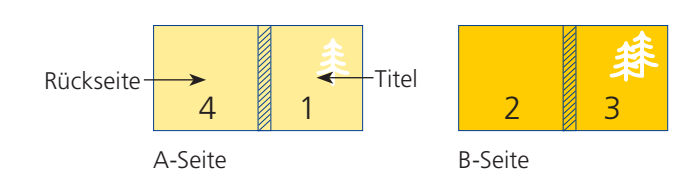

Bitte legen sie den Umschlag als Doppelseite an inkl. Rücken. Die Buchrückenstärke (x\*) ihres Produktes erfragen sie bitte bei einem unserer Sachbearbeiter.

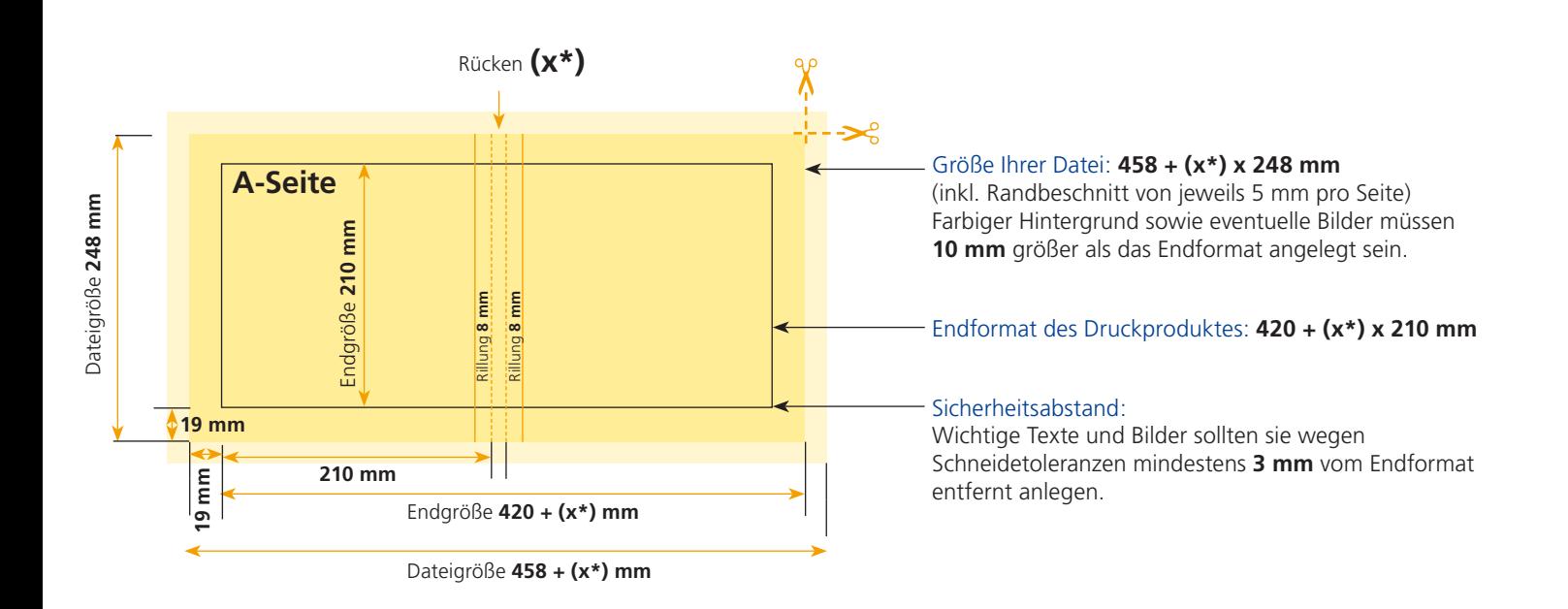

Endformat:

**214 x 214 mm 204 x 204 mm**

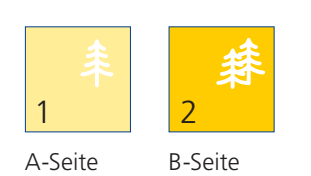

Bitte stellen sie uns die Daten in **einer** PDF-Datei zur Verfügung. Die Seiten müssen hierin fortlaufend sein. Bereits von ihnen ausgeschossene Seiten können wir nicht verarbeiten.

Bitte beachten sie, dass man klebegebundene Broschüren nicht soweit öffnen kann wie geklammerte Broschüren. Bei überlaufenden Seiten kann es somit zu einem optischen Versatz kommen. Da das fertige Hardcover 21 x 21 ist, wird der Inhalt je 3mm kleiner.

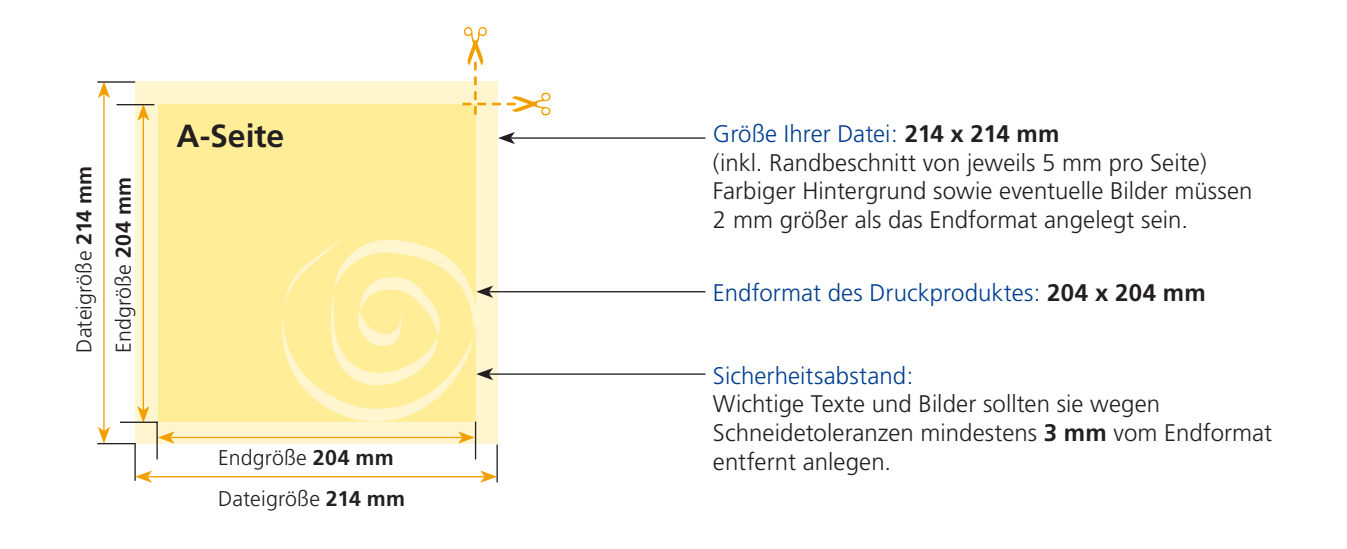

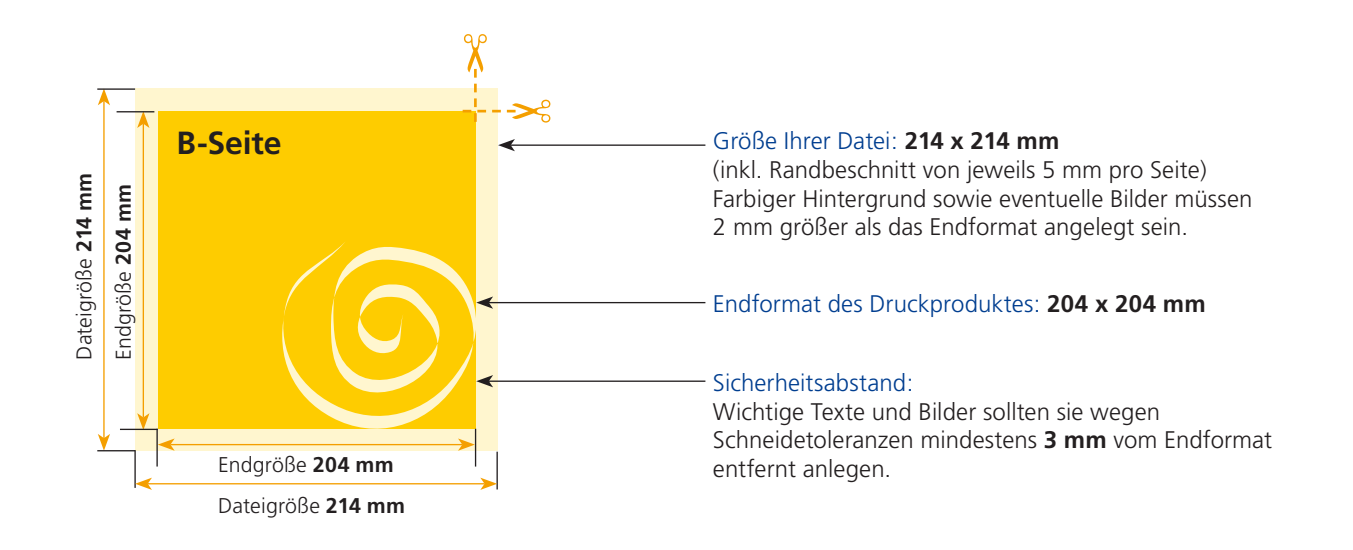

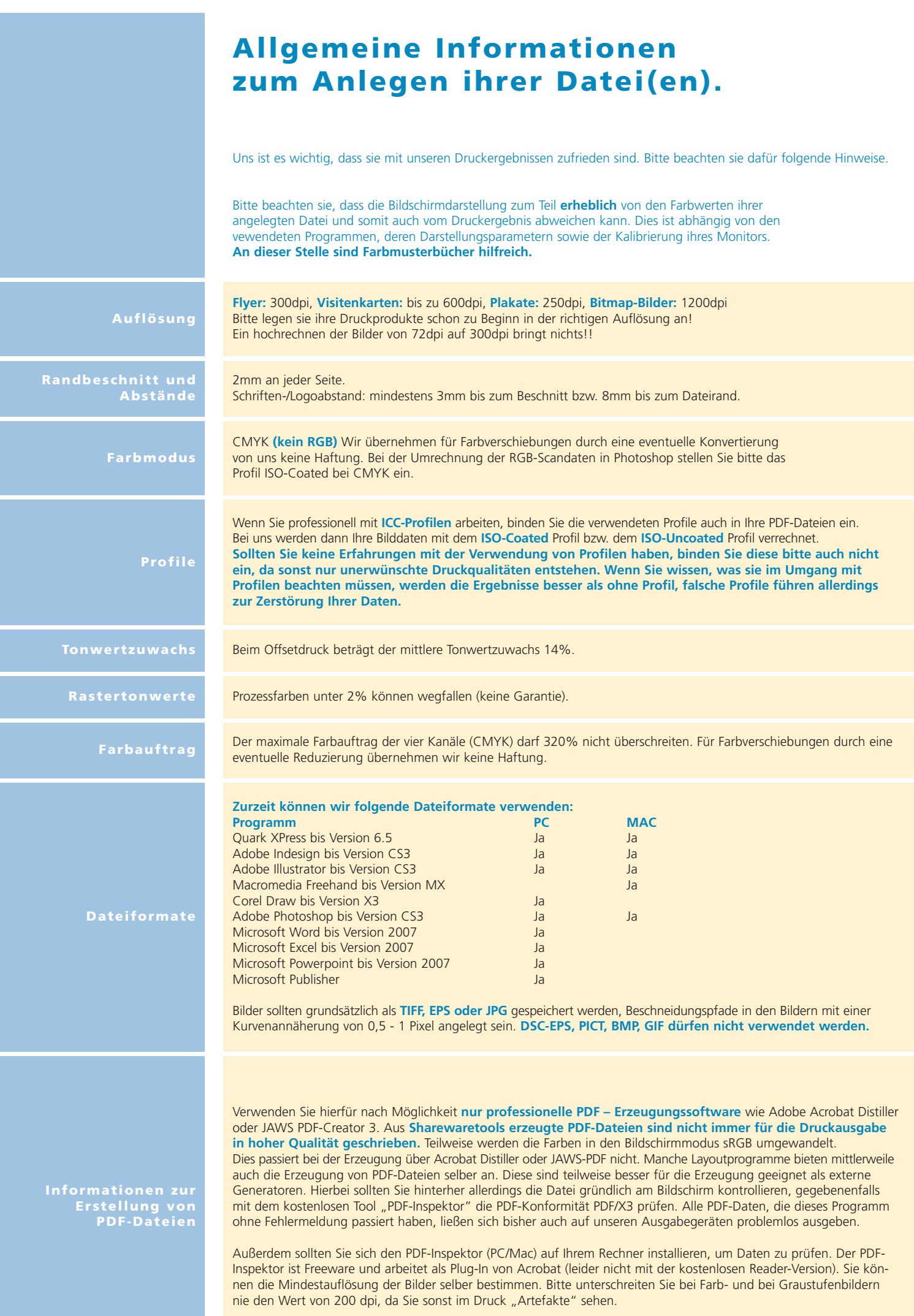